Biuletyn WAT Vol. LXV, Nr 4, 2016

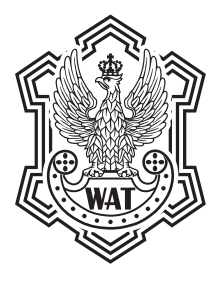

# **Integracja oprogramowania klasy Open BIM w inżynierii projektów budowlanych**

TOMASZ WIATR<sup>1</sup>, ANDRZEJ SIKORSKI<sup>2</sup>

Politechnika Poznańska, 60-965 Poznań, ul. Piotrowo 5, 1 Wydział Budownictwa i Inżynierii Środowiska, Instytut Konstrukcji Budowlanych, 2 Wydział Elektryczny, Instytut Automatyki i Robotyki, tomasz.wiatr@put.poznan.pl, andrzej.sikorski@put.poznan.pl

**Streszczenie.** Klasyczne zarządzanie projektami w budownictwie oparte jest na wielu wyspecjalizowanych aplikacjach komputerowych, które w nikłym zakresie wymieniają między sobą dane. Metodyka BIM (*Building Information Modelling*) umożliwia współpracę i wymianę danych — w szczególności w oparciu o format IFC (*Industrial Foundation Classes*) — obejmując projektowanie budowlane w CAD i FEM oraz planowanie budowy z użyciem PMS. Integracja BIM napotyka na ograniczenia metodyczne i biznesowe. Ograniczenia biznesowe to duże koszty oprogramowania niezbędne do poniesienia w celu wykonania analizy kompleksowej. Problemy te pozwala pokonać Open BIM i koncepcja autorów oparta na dekompozycji obiektu budowlanego i selektywnym przetwarzaniu danych, możliwa do uzyskania dzięki powiązaniu wiedzy o projektowaniu budynków i procesów ich budowy. Artykuł zawiera przegląd systemów i opis koncepcji w kontekście polskiego budownictwa. **Słowa kluczowe:** budownictwo, budynki, projekty, BIM, CAD, FEM, PMS **DOI:** 10.5604/12345865.1228966

# **1. Wprowadzenie**

Planowanie wymagające wiedzy inżynierów, znane jako **projektowanie**,tj. **koncepcyjne przygotowanie działań**, obejmuje kompleks zagadnień, które komputeryzowano stopniowo, powodując powstanie wydzielonych klas oprogramowania komputerowego znanych powszechnie jako CAD, FEM i PMS. Artykuł odnosi się tylko do tych programów, które wpisując się w podejście BIM (*Building Information Modelling*), opierają się na modelu 3D zawierającym informacje o obiekcie budowlanym.

Istotnym nurtem inżynierii jest integracja systemów, zarówno organizacyjnych, jak i komputerowych. Dla porównania w inżynierii mechanicznej integracja jest daleko posunięta z uwagi na duży stopień zorganizowania w ramach produkcji przemysłowej, czego przejawem są też systemy klasy CAD/CAM/CAE. Dla odmiany w budownictwie głównym sposobem organizowania są projekty (*projects*) skupiające różne podmioty w fazie planowania projektu, w tym jego produktu (*design*), jak też produkcji pomocniczej i tej podstawowej, już na terenie budowy. W tych warunkach pojawiła się koncepcja BIM.

Ważnym elementem całej metodyki BIM jest **otwarty format wymiany danych IFC (***Industrial Foundation Classes***)**, **jako podejście zwane Open BIM**, któremu przeciwstawić można wewnętrzną integrację bezpośrednią (programową)

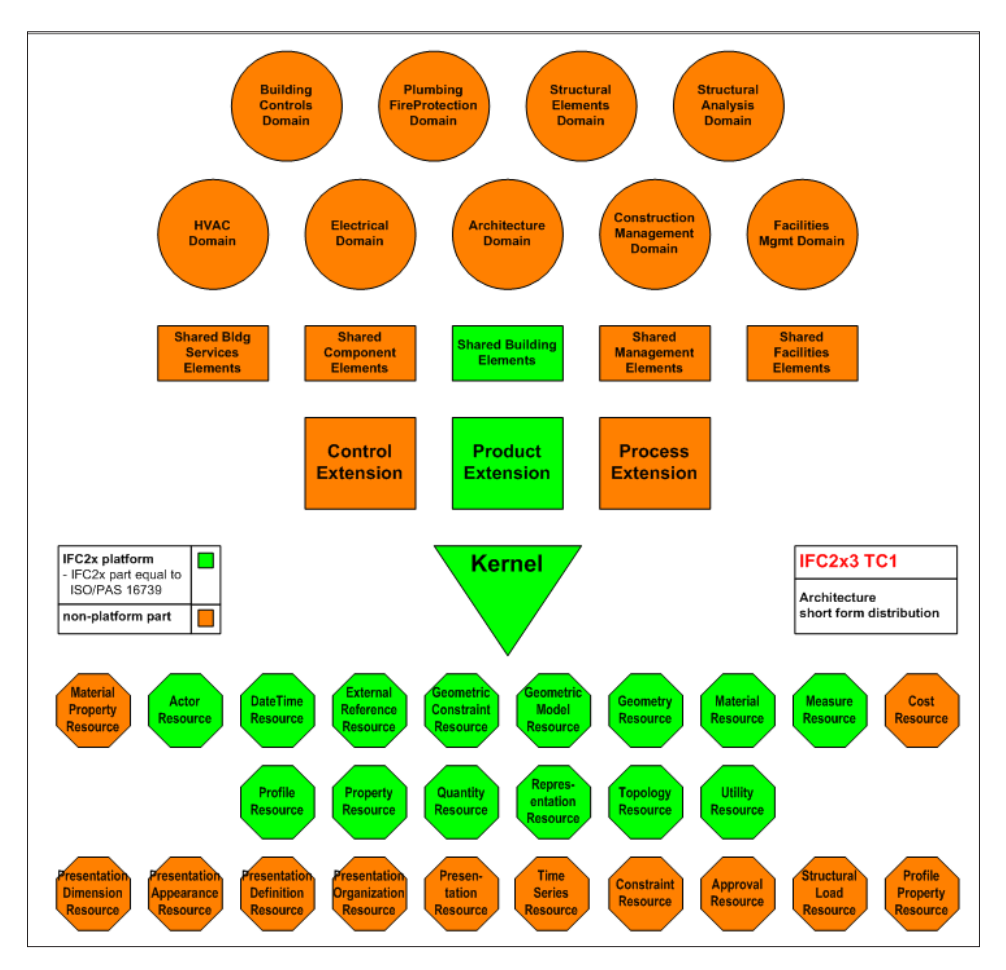

Rys. 1. Struktura ogólna formatu wymiany danych IFC w wersji 2 × 3, jako nośnika informacji budowlanych w ujęciu Open BIM (archiwum konsorcjum BuildingSmart)

lub pośrednią (przez pliki w standardzie kodowanym) — jako formy integracji zamkniętej. Konstrukcja formatu IFC pozwala w nim zawrzeć kluczowe informacje o całym projekcie (rys. 1).

Ważnym zagadnieniem jest tu szczegółowość modelowania (*Level Of Detail* lub *Level Of Development*), w skrócie **LOD**, a więc **poziomy szczegółowości dokumentacji projektowej** wyrażonej modelem. Umownie przyjmuje się pięć poziomów głównych (100-500), przy czym poziom najwyższy **LOD 500 to tzw. dokumentacja powykonawcza**, a LOD 400 to szczegółowa dokumentacja zwana wykonawczą. Format IFC w wersji 2 × 3 znormalizowano w normie **ISO 16739**, która w najnowszym wydaniu z roku 2013 uwzględnia już wersję IFC 4, póki co jeszcze nieupowszechnioną, dopiero wdrażaną.

# **2. Przegląd systemów zagranicznych**

#### **2.1. Projektowanie konstrukcji budynku w ujęciu 3D CAD**

Wśród systemów 3D CAD klasy BIM wymienić należy: Autodesk **Revit** z modułem architektonicznym, konstrukcyjnym i instalacyjnym (MEP), Bentley **AECOsim** Building Designer będący aplikacją z funkcjonalnością architektoniczną, konstrukcyjną i obiema instalacyjnymi oraz europejski system Nemetchek **Allplan**  obejmujący dwie aplikacje: architektoniczną Allplan Architecture i inżynieryjną Allplan Engineering (obejmującą też opcje architektoniczne). Istnieje także samodzielny system instalacyjny **DDS-CAD** (kilka modułów) w ofercie firmy Nemetchek i nakładka **AX-3000**, nie tylko dla systemu Allplan.

Oferowany jest **Vectorworks**, a ponadto Graphisoft **Archicad** nie tylko architektom (oba w ofercie firmy Nemetchek), **Tekla Structures** (rys. 2), zwłaszcza dla inżynierów budownictwa, i uniwersalny **SketchUp Pro** od wersji 2014 (obecnie oba systemy w ofercie Trimble). Zarówno Nemetchek, jak i Trimble wspierają ideę Open BIM, która po podpisaniu porozumienia obu firm w roku 2015 weszła w fazę jeszcze bardziej rozwiniętą.

Niektóre systemy, np. Allplan, mają w wielu krajach europejskich liczne moduły dodatkowe, a np. Archicad głównie na Węgrzech, gdzie powstał. Istnieje kilka systemów opartych na systemie Intellicad obejmujących **moduł ogólnobudowlany (zwany niestety w uproszczeniu architektonicznym)** i moduły instalacyjne, np. system firmy 4M, które są odpowiednie dla mniejszych projektów z racji ich funkcjonalnych ograniczeń. Poza tym, także w Europie, jest najlepszy z Intellicadów, Bricscad zwłaszcza w wersji Platinum z modułem BIM. Rozwija się BIM do Rhino 3D i darmowy Freecad z modułami BIM.

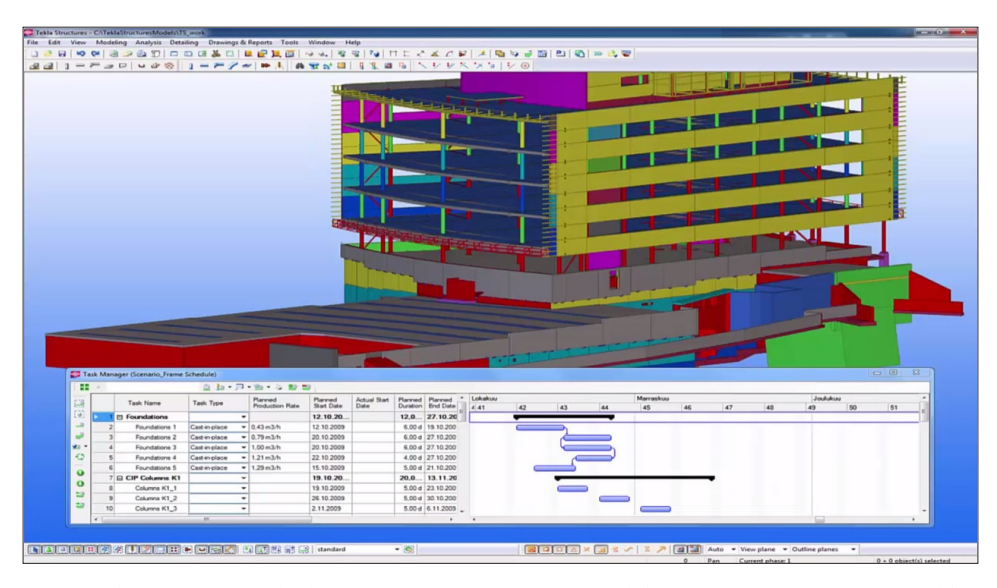

Rys. 2. Pełna integracja rozbudowanego systemu 3D CAD z modułem 3D PMS (4D BIM) na przykładzie modelu budynku (widok w fazie wznoszenia) w Tekla Structures (archiwum Tekla)

#### **2.2. Projektowanie konstrukcji nośnych w ujęciu 3D FEM**

Informacje zawarte w modelu 3D BIM są wprowadzane wprost przez użytkownika lub przez inne aplikacje. Jednym z istotnych źródeł danych są wyniki analiz w systemach obliczeniowych opartych w przeważającej większości na siatkowej metodzie elementów skończonych wspomagającej projektowanie coraz to mniejszych obiektów. W miarę rozwoju systemy te są coraz częściej traktowane jako metoda modelowania konstrukcji z identyfikacją i analizą oddziaływań poprzedzającą docelowe projektowanie w ujęciu FEM. Systemy FEM dla budownictwa wspomagają obecnie wstępną analizę, w tym środowiskowych oddziaływań wiatru i śniegu wg norm, obejmując generatory tych obciążeń po zadaniu lokalizacji obiektu i jego parametrów, choć w systemach 3D CAD klasy BIM dane o lokalizacji i parametrach obiektu mogą też być reprezentowane.

**W systemach FEM dominuje analiza z zakresu mechaniki konstrukcji nośnych** z racji znaczenia fundamentalnego, natomiast systemy do analizy akustycznej (w tym akustyka konstrukcji pokrewna jej dynamice) znajdują się poza integracją BIM, choć niektóre wyniki analiz można zapisać w pliku IFC. Programy do symulacji w ujęciu CFD służące też do analiz konstrukcji (dynamiczne obciążenia wiatru, oddziaływania pożarowe i inne) są obecnie na pograniczu BIM, ale na styku z systemami FEM, zwłaszcza ogólnego przeznaczenia (np. FDS z nakładkami i Abacus). **Uznane systemy do symulacji cieplno-wilgotnościowych w ujęciu 3D FEM są poza**  **zakresem BIM**, choć jeden z systemów 3D CAD posiada wewnętrzną integrację z symulatorem firmowym tego typu (rys. 3).

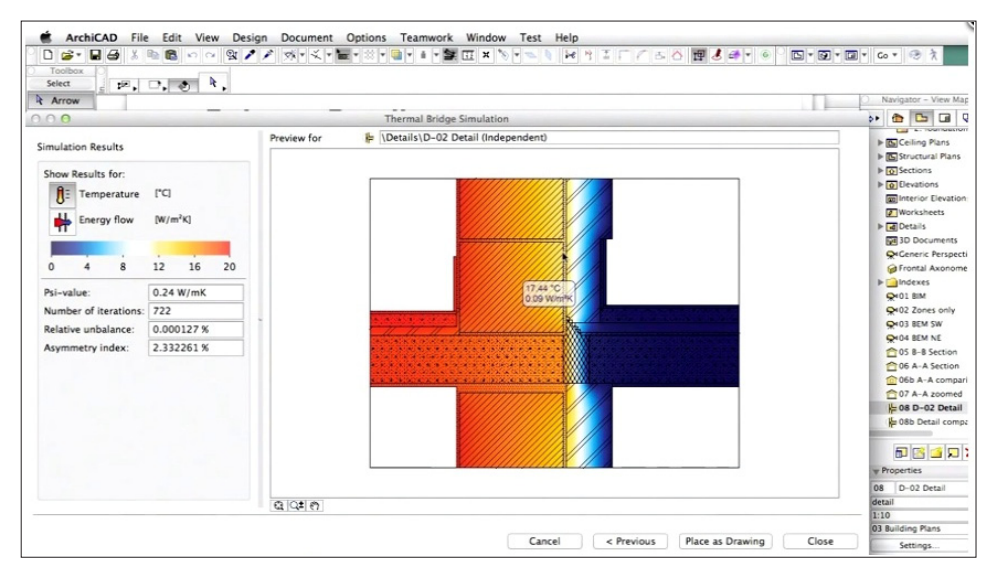

Rys. 3. Przykład symulacji przepływu ciepła przy zabezpieczonym liniowym mostku cieplnym w EcoDesigner Star zintegrowanym z systemem Archicad (archiwum Graphisoft)

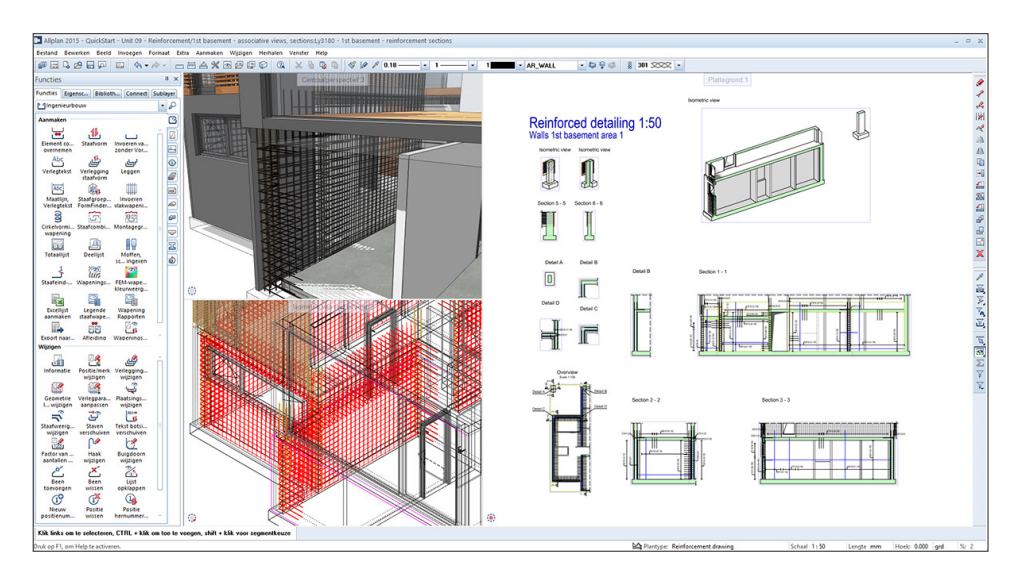

Rys. 4. Dwukierunkowa integracja Scia Engineer i Allplan Engineering z wykorzystaniem formatu IFC możliwa nie tylko w przedstawionym tu programie Allplan (archiwum Nemetchek)

Wśród aplikacji FEM tylko część przystosowana jest do praktycznych specyficznych potrzeb budownictwa, a wśród tych tylko niektóre umożliwiają integrację w ujęciu BIM. Ograniczając się w tych ramach tylko do aplikacji pozwalających na pełną analizę konstrukcji powłokowych, a nie tylko prętowych, w pierwszym rzędzie należy wymienić aplikacje trzech korporacji (oferujących też systemy do modelowania 3D CAD): Autodesk **Robot Structures**, Bentley **STAAD.Pro** i Nemetchek **Scia Engineer**.

Wśród aplikacji firm niezależnych uwzględnić należy **AxisVM** (rys. 5), Dlubal **RFEM 3D**, Sofistik **3D FEM**, zwłaszcza w wersji Professional (konfiguracja 3D Building Construction), StruSoft FEM-Design, Tekla Structural Designer, Cypecad i Strad. Są też uznane systemy pozaeuropejskie klasy 3D (Midas Gen, SAP 2000 czy ETABS) umożliwiające wymianę danych, ale pominięto je, gdyż nie są w pełni zlokalizowane ani przetłumaczone na język polski, choć posiadają bardzo wiele zalet. **Wymienione systemy wspomagają projektowanie konstrukcji żelbetowych i oczywiście innych**, także w ujęciu norm klasy Eurokod powszechnie stosowanych we współczesnym budownictwie, jak również norm krajowych różnych państw, które stosowane są także poza ich granicami.

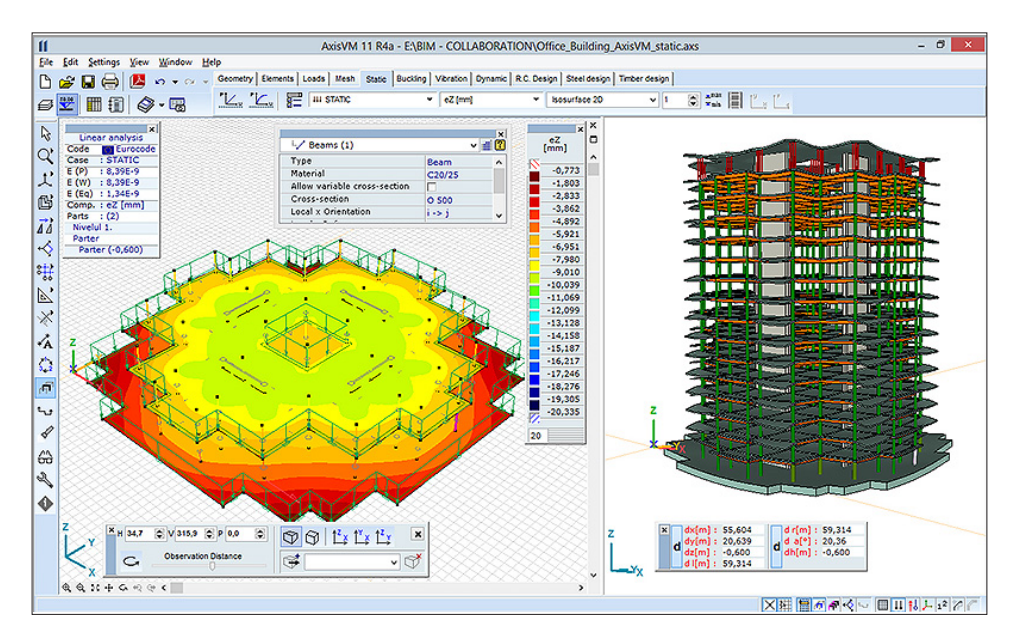

Rys. 5. Analiza w programie Axis VM obejmująca powłokowe elementy stropów wspartych na prętowych elementach w postaci słupów i na tarczach usztywniających (archiwum Axis VM)

Istotne dla integracji jest zagadnienie sprzężenia zwrotnego modelowania obiektu budowlanego z analizą FEM, która z jednej strony opiera się na modelu,

a z drugiej warunkuje jego powstanie. Integracja w oparciu o IFC może prowadzić do zwrotnego przekazania wyników wraz z parametrami modelu do systemu CAD, choć możliwe jest też podejście polegające na pełnym modelowaniu w pierwszym z systemów i analizie w drugim. **Zakres danych przekazywanych zwrotnie nie wynika z ograniczeń formatu IFC**, lecz z ograniczeń oprogramowania lub uproszczonego zakresu wymiany danych, jaki producent założył, nie wykorzystując w pełni możliwości oferowanych przez IFC 2 × 3. Wymiana może odbywać się za pośrednictwem standardowego IFC 2 × 3 lub w jego wersji zoptymalizowanej pod kątem poszczególnych systemów w aspekcie pewnych szczegółów.

## **2.3. Projektowanie procesów budowy w ujęciu 3D PMS**

W metodyce BIM ważnym elementem jest modelowanie obiektu z uwzględnieniem jego budowy. W zakresie systemów klasy PMS (*Project Management and Scheduling*) wiodących producentów (Oracle Primavera, ASTA i Microsoft) nie występuje wprost aspekt integracji BIM. Do zintegrowania modelu 3D BIM i harmonogramu czasowego do postaci tzw. 4D BIM lub harmonogramu rzeczowo-finansowego z kosztorysem do postaci tzw. 5D BIM trzeba systemu klasy 4D łączącego obiekty 3D z procesami harmonogramu. Ostatnio brytyjska firma ASTA opracowała dla swego systemu ASTA PowerProject moduł o nazwie **ASTA BIM** (rys. 6), który posiada możliwość pracy z plikami IFC, ale brak edytora 3D może nieco ograniczać jego potencjał w pewnych specyficznych sytuacjach.

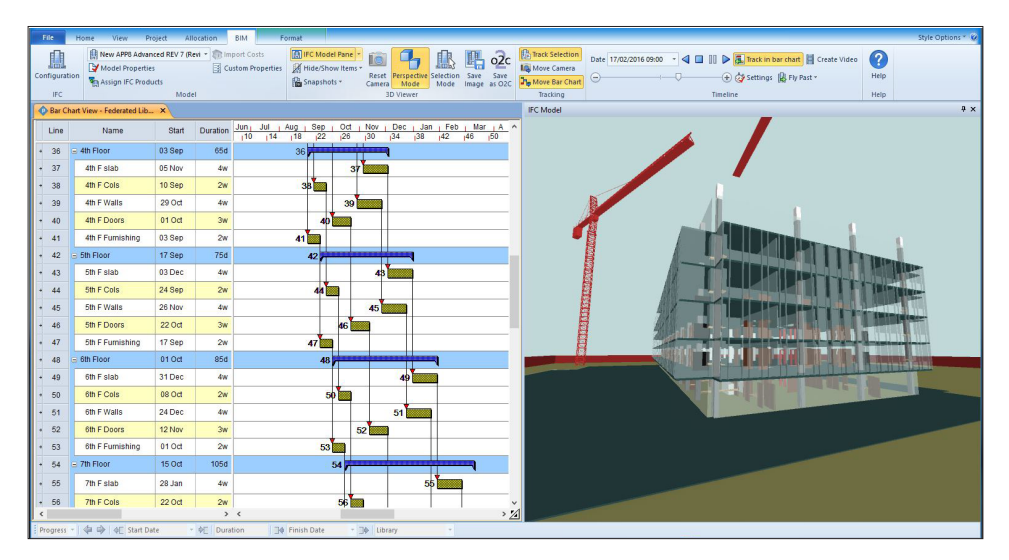

Rys. 6. Integracja programów ASTA BIM i ASTA PowerProject w pracy z modelem IFC wygenerowanym w systemie do modelowania 3D BIM (archiwum ASTA)

W zakresie systemów klasy 3D CAD wyjątkowym systemem jest omawiany już Tekla Structures, będący de facto systemem klasy 3D i 4D, którego model 3D ogranicza się wszakże do konstrukcji nośnych. Moduł harmonogramu (szerzej moduł Construction Management), mimo opcji powiązań logicznych i struktury podziału procesów (rys. 2), nie pozwala w praktyce tworzyć pełnego harmonogramu, gdyż brakuje tu analizy i histogramu zasobów, ale poza tym system posiada wiele unikalnych opcji, wspomagając pracę inżynierów planujących projekt. Ciekawostką jest moduł doboru żurawi i symulacji ich pracy (Crane Console) i rozbudowa modułu formowania konstrukcji żelbetowych o wybrane systemy deskowań firm Peri i Doka, gdyż wcześniej były tu jedynie deskowania drewniane!

W przypadku dwóch wymienionych na wstępie korporacji są to systemy Autodesk **Navisworks Simulate** i Bentley **Schedule Simulator** (nazwa klasyczna w ramach modułu Bentley Navigator), ale w żadnym z nich nie daje się tworzyć jakiegokolwiek harmonogramu, choćby z uwagi na brak powiązań logicznych między procesami, a efektem ich pracy jest animacja, w Navisworks Manage między innymi również wykrywanie kolizji (w innych systemach obecne wprost w module 3D, np. Tekla, Allplan czy Arcadia). Można w nich zaimportować pliki systemów klasy PMS, w tym Primavera P3 i P6, ASTA PowerProject i MS Project. Oba systemy firm Autodesk i Bentley dostępne są tylko w języku oryginału.

Wspomnieć również należy o systemie Innovaya z modułami do kosztorysowania, wizualnej symulacji 4D i modułami integrującymi (*Innovaya Composers*)

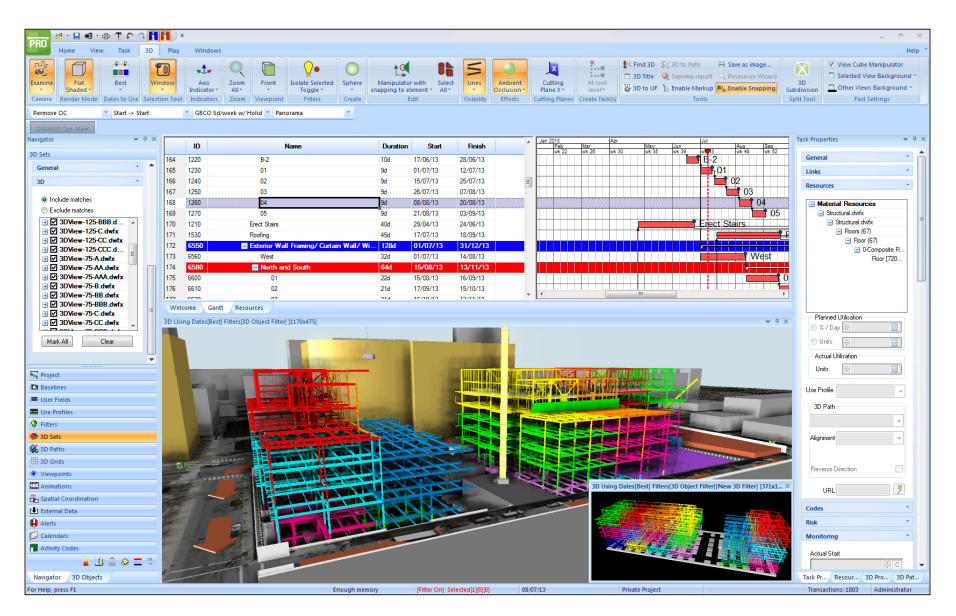

Rys. 7. Pełna integracja harmonogramu z modelem klasy 4D w systemie Synchro Professional na przykładzie budowy budynku w fazie robót stanu surowego (archiwum Synchro)

system z programami firmy Autodesk i Tekla. Jest też system Vico Office z modułami do kosztorysowania i analizy w ujęciu 5D (obecnie w posiadaniu firmy Trimble, która ma też w ofercie program WinEst podobny do polskich programów kosztorysowych), który jednak opiera się na metodzie cyklogramów, a nie klasycznych harmonogramów. Użycie cyklogramów jest zasadne zwłaszcza w przypadku obiektów o charakterze liniowym, oczywiście nie tylko komunikacyjnych, lecz także budynków wysokich i wielokrotnie powtarzalnych.

Najbardziej zaawansowanym systemem klasy 3D PMS jest produkt brytyjskiej firmy Synchro (rys. 7) w wersji **Synchro Professional** będący samodzielnym systemem do tworzenia sieciowych harmonogramów budowlanych (z pełną analizą w ujęciu czas−koszt−zasoby−ryzyko i monitorowaniem CPM/EVM) posługującym się też formatami systemów CAD i PMS, program zawiera również edytor 3D ważny w praktyce. Ponadto dostępny jest samodzielny moduł do harmonogramów Synchro Scheduler (podsystem PMS wydzielony z 3D PMS), który jest bezpłatny — nie tylko dla firm użytkujących Synchro Professional — oferując formaty wymiany danych firm Primavera, ASTA i programu Microsoft Project. Program umożliwia także dopisywanie do pliku IFC danych o harmonogramie.

## **3. Przegląd systemów krajowych**

#### **3.1. Projektowanie konstrukcji budynku w ujęciu 3D CAD**

W Polsce jedynym rozwiązaniem wspomagającym modelowanie budynków w ujęciu 3D BIM jest system **Arcadia BIM** autorstwa firmy Arcadiasoft, który może działać jako nakładka programu Autocad, jak również programu Intellicad w wersji pochodzącej od firmy Intersoft (Arcadia Intellicad) i programu Arcadia Start, a więc modułu 2D CAD w zakresie niezbędnym do wprowadzania danych w ujęciu parametrycznym, jako podstawy generowania modelu 3D BIM, z zapisem całego modelu w pliku DWG (informacja o modelu 3D i przekroje 2D z nim skojarzone).

System Arcadia BIM obejmuje moduł ogólnobudowlany znany skrótowo pod nazwą Arcadia Architektura i elementy modułu konstrukcyjnego w zdecydowanie zbyt mocno zawężonym znaczeniu ograniczonym do wybranych elementów nośnych budynku i ich zbrojenia. **System posiada wydzielone moduły instalacyjne (instalacje budynkowe) oraz moduły sieci zewnętrznych**. Eksport do formatu IFC 2 × 3 rozwija się, ale nie jest jednak niestety poddany certyfikacji BuildingSmart.

Z uwagi na wykorzystanie środowiska Intellicad i zakres oferty występuje pewne podobieństwo z systemem 4M dostępnym w języku polskim i obejmującym m.in. moduł ogólnobudowlany 4M IDEA. System jest środowiskiem pracy integrującym bezpośrednio jądro Intellicad tej firmy ze środowiskiem graficznym OpenGL. Daje to większą swobodę pracy, ale zaletą programu Arcadia jest uwzględnienie rozwiązań krajowych, w tym analizę energetyczną w module Arcadia Termo zintegrowanym za pośrednictwem pliku gbXML. Moduły instalacyjne tych firm są bardzo rozbudowane.

### **3.2. Projektowanie konstrukcji nośnych w ujęciu 3D FEM**

Na polskim rynku poza systemami zagranicznymi, wcześniej wymienionymi, jest kilka systemów wspomagających projektowanie konstrukcji w oparciu o normy PN-B, jak również ostatnio PN-EN, jednak systemy nawet najbardziej zaawansowane, jak ABC Obiekt (konstrukcje żelbetowe oraz konstrukcje stalowe z modułami połączeń), nie oferują wymiany danych przez IFC, a jedynie wymianę danych geometrycznych w formacie DXF.

Wśród bardziej zaawansowanych systemów klasy 3D jest kilka uznanych produktów, m.in. Konstruktor firmy Intersoft z modułem R3D3 wymieniającym dane z systemem Arcadia BIM (dotyczy dachów drewnianych — rys. 8) czy RM-3D firmy Cadsis, ale są to systemy do analizy konstrukcji prętowych 3D. Systemy do analizy płyt oferowane są jako produkty oddzielne: ABC Płyta, PL-WIN, PlaTo do projektowania konstrukcji żelbetowych wielokierunkowo zbrojonych stropowych czy fundamentowych (przynajmniej winklerowski model podłoża gruntowego jest w nich dostępny).

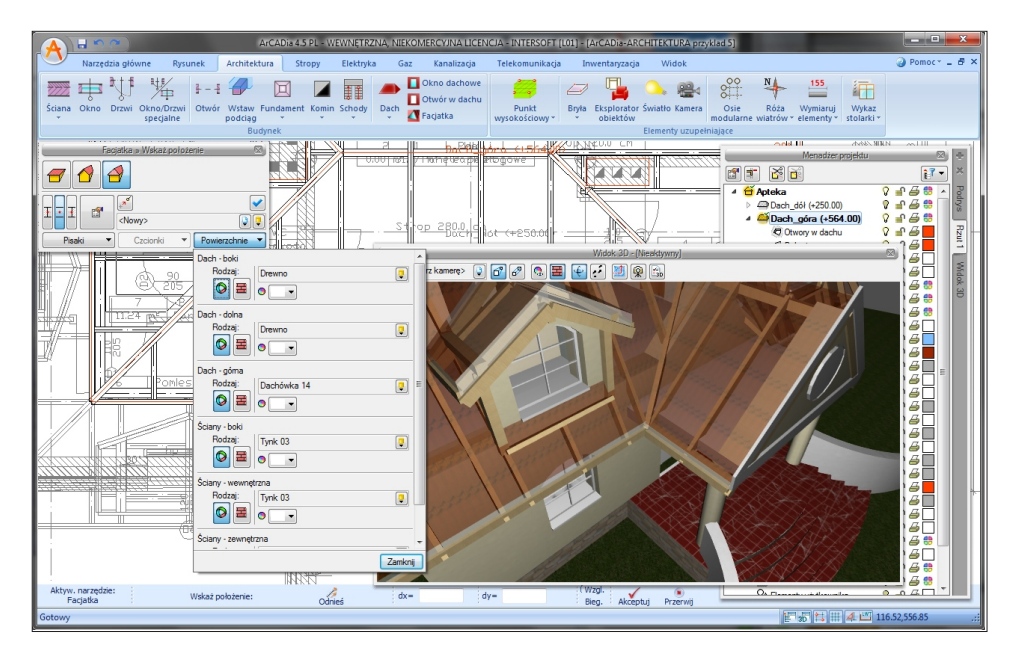

Rys. 8. Model budynku w programie Arcadia BIM z dachem drewnianym zamodelowanym w programie obliczeniowym R3D3 integrowanym przez plik XML (archiwum Intersoft)

### **3.3. Projektowanie procesów budowy w ujęciu 3D PMS**

W polskim budownictwie ważnym rodzajem oprogramowania wspomagającego projektowanie są programy kosztorysowe do kalkulacji w oparciu o katalogi norm nakładów rzeczowych i inne metody. W związku z tym cechą charakterystyczną tych programów kosztorysowych jest konieczność posiadania rozbudowanej bazy norm, zwykle we własnych formatach zapisu danych. Rzadkością jest użycie bardziej zaawansowanych systemów bazodanowych, jak w przypadku systemów Winbud czy Edbud.

Wśród kilkunastu programów kosztorysowych obecnie tylko trzy oferują opcje związane z podejściem Open BIM. Czołowym produktem w tym zakresie jest **Zuzia BIM** bazująca na programie kosztorysowym Zuzia firmy Datacomp. System Zuzia BIM zawiera podgląd 3D (zintegrowany moduł BIM Vision) wczytanego modelu IFC wraz z opcjami przedmiarowania w ujęciu 3D BIM w jednostkach liczebności, objętości, powierzchni, długości i ciężaru w oparciu o zadaną gęstość objętościową. Kosztorysowanie w ujęciu BIM oferuje też Seko Smart i Norma w wersji Expert, ale niestety bez podglądu 3D, który jest konieczny w praktyce pracy z plikami IFC.

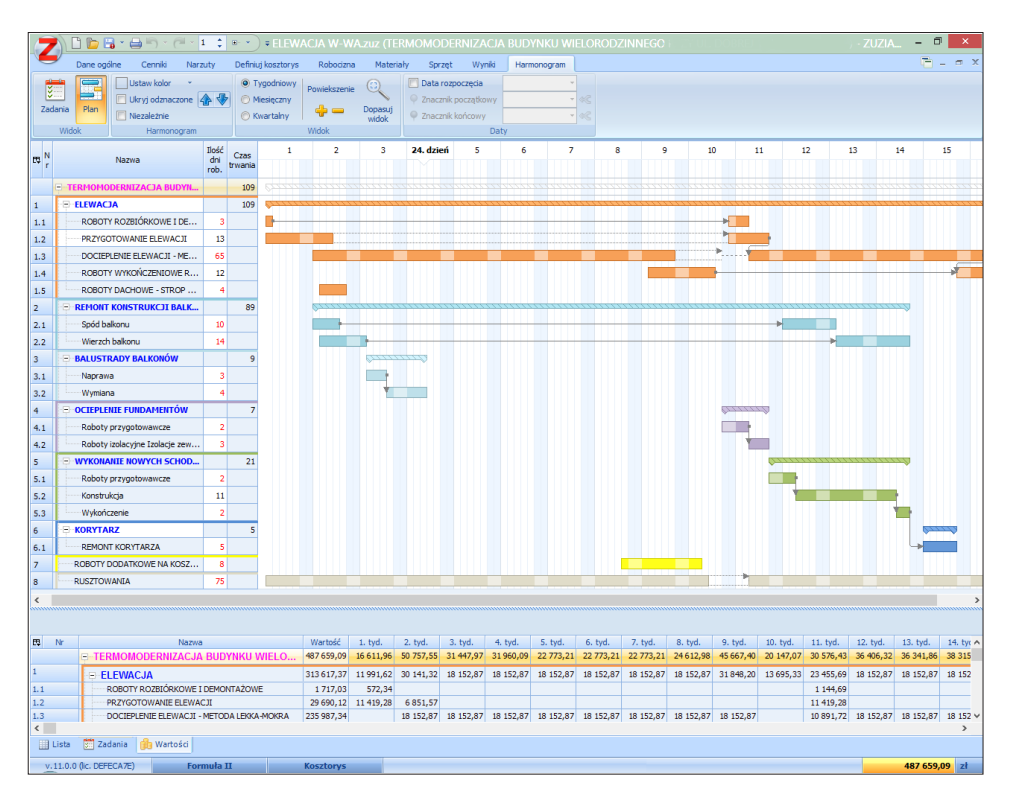

Rys. 9. Harmonogram finansowy w programie Zuzia BIM zintegrowany z modelem BIM głównie za pośrednictwem kosztorysu uproszczonego w ujęciu BIM (archiwum Datacomp)

Ważną cechą programu Zuzia BIM jest moduł harmonogramu (rys. 9), ale nie jest to pełny system klasy 4D, gdyż nie występuje sprzężenie zwrotne z modelem 3D. Program umożliwia **modelowanie harmonogramu budowlanego z wykorzystaniem metod sieciowych w tzw. konwencji dwupunktowej dostępnej w programach dla budownictwa (np. systemy firm Primavera i ASTA oraz program Planista), a niedostępnej np. w programie Microsoft Project**. Obecnie program nie oblicza całkowitych zapasów czasu i ścieżki krytycznej, a jedynie swobodne zapasy czasu między procesami połączonymi za pomocą powiązań wielokrotnych (ważnych zwłaszcza w harmonogramach ogólnych). Program zestawia nakłady pieniężne w przyjętych przedziałach czasu, także dla poszczególnych zadań zwykłych i zbiorczych (rys. 9).

Wyniki tej analizy można przenieść do programu Planista celem dalszego planowania lub analizy, także tzw. obrotu finansowego, a także do arkusza kalkulacyjnego, by ogólnie zanalizować wyniki, np. wykresu nakładów pieniężnych pełniącego pomocniczą funkcję sprawdzającą. Program oblicza czasy procesów na podstawie nakładów pracy ludzi i sprzętu (podobnie jak Planista), które w przypadku pracy z kosztorysem uproszczonym w ujęciu BIM mogą być przenoszone z modułu kosztorysowego, jeśli do zadań zbiorczych przypisze się oddzielne pozycje kosztorysowe. W przypadku kosztorysu w ujęciu BIM obecnie może być stosowana wyłącznie metoda uproszczona, a wyniki nie są zapisywane w pliku IFC, lecz w pliku własnym programu.

### **4. Analiza zakresu integracji**

W zestawieniu (tab. 1) uwzględniono 20 kluczowych systemów zagranicznych klasy BIM pod kątem integracji, preferując podejście Open BIM umożliwiające tworzenie konfiguracji własnych i współdziałanie z innymi inżynierami i zamawiającym.

**Wśród przeanalizowanych systemów na uwagę zasługuje z pewnością kilka aplikacji łączących dwie funkcjonalności jednocześnie (Allplan Engineering, Tekla Structures oraz Synchro Professional)**. Allplan Engineering i Archicad zawierają też opcje analizy energetycznej, choć systemy tego typu obliczają zwykle tylko izolacyjność cieplną jednorodnych przegród warstwowych, która opiera się na jednolitej metodyce obliczeniowej, w przeciwieństwie do analizy energetycznej, która wykazuje różnice, także w poszczególnych krajach UE. Niektóre systemy 3D BIM są bardzo drogie, choć nierzadko za wysoką cenę (Tekla Structures w wersji pełnej z wszystkimi modułami) uzyskuje się wiele bezcennych funkcjonalności i godne uznania są ich umiarkowanie ograniczone wersje, jak np. **Tekla Structures Primary** (zwłaszcza w wersji 20 lub nowszej).

Wśród oprogramowania klasy FEM relacja cena−możliwości pozytywnie wyróżnia system **AxisVM**, zwłaszcza z uwagi na opcjonalne konfiguracje, w tym atrakcyjny cenowo pakiet Small Business, który w praktyce podejścia BIM nie może służyć do analizy całego budynku z racji decydującego ograniczenia liczby powłokowych elementów skończonych (obecnie 2000), ale dobrze nadaje się do analizy wydzielonych elementów obiektu, a także małych obiektów o konstrukcji szkieletowej. Na uwagę zasługuje przetłumaczony właśnie system **Scia Engineer**, **zwłaszcza w podstawowej wersji Concept**. Wymienia ona dane w formacie IFC, ponadto system Allplan tego samego producenta teraz wyłącznie na formacie IFC opiera integrację ze Scia, co jest dowodem potencjału idei Open BIM!

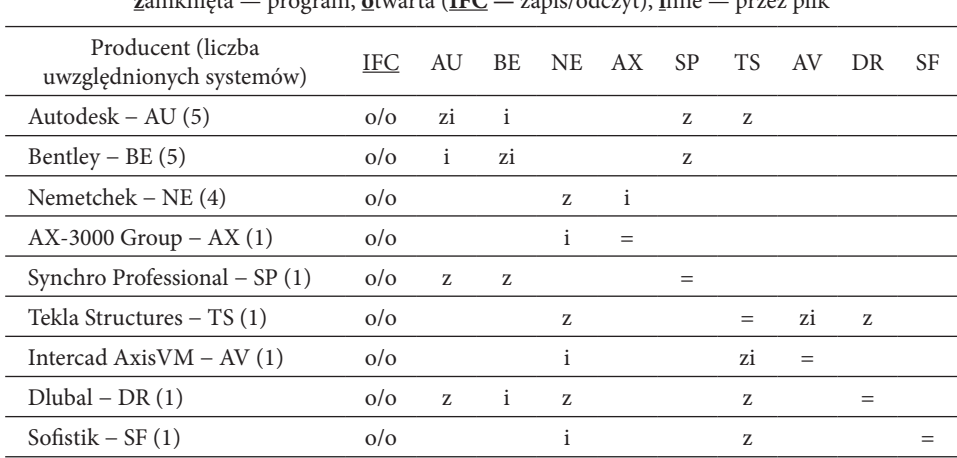

Wymiana danych między systemami (oznaczenia producentów użyte w spisie literatury): **z**amknięta — program, **o**twarta (**IFC —** zapis/odczyt), **i**nne — przez plik

**Systemy poddane analizie opierają się na analizie powłokowej i prętowej, nie oferując analizy bryłowej znanej z systemów ogólnego przeznaczenia**. Systemy te uwzględniają normy Eurokod z załącznikami krajowymi, a więc także PN-EN, natomiast program Robot Structures uwzględnia również normy PN-B z racji polskiego rodowodu, choć firma Autodesk tworzy nowe oprogramowanie FEM nakierowane na integrację z jej systemem Revit i tutaj normy PN-B nie będą ujęte. Ponadto ostatnio w ofercie firmy pojawił się system FEM o nazwie Advance Design, który norm PN-B nie uwzględnia.

**Na mocy zaleceń Parlamentu Europejskiego podejście BIM ma się stać obowiązujące** za dwa lata od wejścia w życie w 2014 roku, co wraz z trwającym wdrożeniem norm Eurokod stanowi wyzwanie dla świata inżynierii. Z chwilą pełnego upowszechnienia norm PN-EN nastąpi jeszcze większa dostępność oprogramowania zagranicznego klasy FEM, ale może dojść też do eliminacji z rynku firm, które nie przystosują się do podejścia BIM — **kluczowe znaczenie ma uznanie standardu Open BIM i formatu IFC**.

Tabela 1

# **5. Pilotażowy projekt badawczo-rozwojowy**

W ramach projektu naukowo-dydaktycznego w ujęciu BIM (www.ikb.poznan. pl/tomasz.wiatr/BIM), realizowanego na Politechnice Poznańskiej od roku 2014, a przygotowywanego od roku 2011, prowadzonego na Wydziale Budownictwa i Inżynierii Środowiska z udziałem studentów, głównie II stopnia studiów, opracowano 30 modeli BIM różnych obiektów budowlanych, w tym 24 budynków, które tworzą wirtualne osiedle na 5000 mieszkańców i jego budowę. Gotowe już modele budynków mają unikalny charakter obejmując komponenty konstrukcyjne wraz ze specjalnym grupowaniem alfanumerycznym i kodowaniem graficznym. Celem jest wdrożenie i zweryfikowanie oprogramowania, jak również sformułowanie wniosków o charakterze rozwojowym w kontekście rekomendacji Open BIM dla Polski.

Projekt zapoczątkował model halowego budynku wytwórni prefabrykatów (rys. 10) stworzony w kole naukowym "Zarządzanie w budownictwie  $-$  CMS" w środowisku CAD w oparciu o komponenty 3D. Budynek wytwórni z obiektami towarzyszącymi w sąsiedztwie osiedla jest miejscem produkcji prefabrykatów dla pobliskiej budowy. Model całego projektu w ujęciu harmonogramu tworzony jest w oparciu o autorski model logistyczno-finansowy IVO zaimplementowany wcześniej w programie Primavera Pertmaster, obecnie stosowane jest też inne oprogramowanie brytyjskie (firm Synchro i ASTA) i moduły własne. Celem jest powiązanie modelu IVO z modelem BIM do modelu klasy 6D BIM i rozwój oprogramowania polskiego.

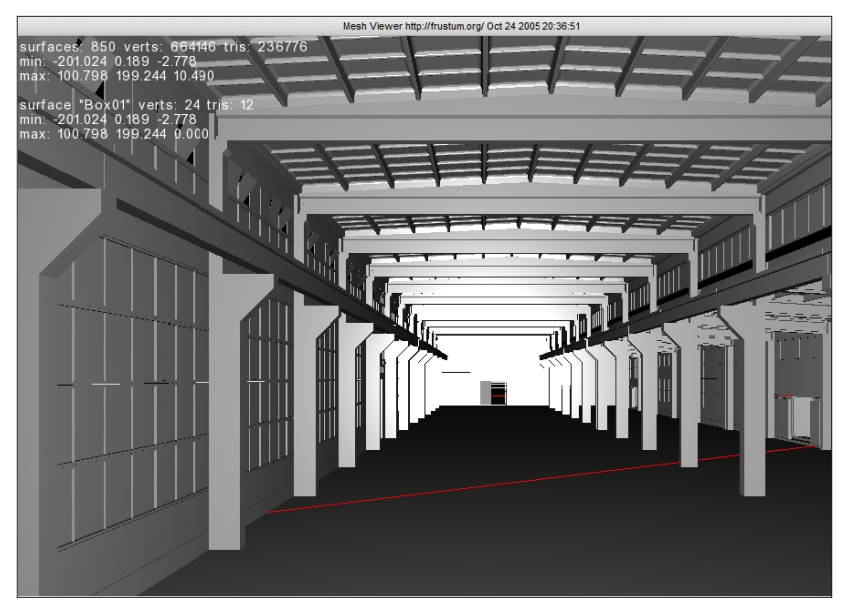

Rys. 10. Widok modelu 3D budynku halowego wytwórni prefabrykatów poprzedzającego prace nad prototypem symulatora 4D w roku 2006 (archiwum autorów)

**Całość projektu w ujęciu Open BIM opiera się wyłącznie na formacie IFC 2** × **3, jako podstawie analiz całego projektu inwestycyjnego i wymiany danych**. Modele IFC obiektów stworzono w unikalny sposób w systemie Arcadia BIM, w części w SketchUp Pro 2014. Założeniem było wykorzystanie oprogramowania polskiej produkcji i kluczowe było oprogramowanie Arcadia BIM oraz Zuzia BIM, jednak wykorzystanie programu SketchUp Pro ma charakter rozwojowy począwszy od wersji 2015 (w powiązaniu z systemem Synchro Professional 2016), obecnie wykorzystywany jest również program Allplan Inżynieria 2016.

W ramach projektu analizowano zagadnienia, które były także podstawą propozycji rozwiązań kierowanych do firm polskich i europejskich, jak również firmy Trimble, z których część okazała się obecnie niemożliwa do realizacji. **Istotne dla dalszych działań było szczegółowe rozpoznanie środowisk programistycznych API systemów BIM** pod kątem rozwoju metod analizy modeli oraz wymiany danych ilościowych, także w zakresie kosztorysowania budowlanego, w tym integracji kosztorys-harmonogram, jak również projektowania budowlanego w ujęciu FEM z uwzględnieniem komponentów budowlanych i zarządzania całym projektem inwestycyjnym w aspekcie czas-koszt-jakość w ujęciu 6D BIM.

### **6. Podsumowanie i wnioski**

Podstawowym problemem modelowania BIM jest z jednej strony poziom szczegółowości, a z drugiej przeznaczenie modelu, wiadomo jednak, że przeznaczeniem każdej dokumentacji projektowej jest zawsze budowa, a dopiero później kolejne fazy oparte na tzw. dokumentacji powykonawczej. **Niektóre z systemów nie pozwalają generować w pełni zadowalającej (w rozumieniu norm) dokumentacji rysunkowej, np. przekrojów** i szczególnie godne uznania są te, których modelowanie parametryczne opiera się na tworzonym jednocześnie rzucie kondygnacji, jak np. w systemie Allplan czy Archicad, ale także Arcadia. Wyzwaniem są poprawne przekroje poprzeczne ujawniające wszelkie szczegóły.

W świetle potrzeb analiz w ujęciu FEM w zakresie projektowania budynków, w tym analiz z zakresu mechaniki konstrukcji i innych działów wiedzy budowlanej (np. tzw. fizyki budowli, w tym fizyki cieplnej przegród i akustyki tych konstrukcji), istotną rolę odgrywa tzw. model analityczny (w systemie Tekla Structures i Revit Structure) czy tzw. model strukturalny (w systemie Allplan Inżynieria), jak i model cieplny (w systemie Arcadia Termo). **Żaden z systemów nie posiada modelu w pełnym zakresie analiz, pozwalającego całkowicie porzucić klasyczne planowanie** na rzecz planowania opartego wyłącznie na podejściu BIM, i dlatego w praktyce stosuje się jeszcze podejście mieszane.

Z kolei w świetle wymagań modelowania w ujęciu PMS podstawowe jest pojęcie modelu fizycznego oraz założenie, że **każdy element budynku w ujęciu 3D BIM,** 

**który nie może być wykonywany w jednym przedziale czasu, musi być podatny na rozbiór na części fizyczne, de facto podelementy**. To jedno z podstawowych ograniczeń przydatności prostych modeli ogólnobudowlanych. Poziom szczegółowości modelowania budowlanego powinien być obecnie podstawowym wyznacznikiem jakości modelu 3D BIM i całego systemu, jako podstawy podejścia zintegrowanego.

Reasumując, trzeba stwierdzić, że obecnie oparcie się wyłącznie na polskim oprogramowaniu klasy BIM nie jest jeszcze możliwe, ale europejskie oprogramowanie należy dla czołówki światowej, zwłaszcza w przypadku firmy Nemetchek (CAD i FEM) cenionej w większości krajów UE, firm Synchro i ASTA (PMS) oraz innych. Warto też docenić darmowe oprogramowanie firm Trimble (Tekla BIMsight) i Synchro, jak również polską przeglądarkę modeli IFC firmy Datacomp (BIMvision) z możliwością analizy i przedmiarowania ilościowego.

Niniejszą pracę wykonano w ramach działalności statutowej Politechniki Poznańskiej.

*Artykuł wpłynął do redakcji 17.07.2014 r. Zweryfikowaną wersję po recenzjach otrzymano 2.11.2016 r.*

#### LITERATURA

(źródła i oznaczenia producentów użyte w tabeli 1. Dostęp: 06.04.2016)

- [1] AU: www.autodesk.com/suites
- [2] BE: www.bentley.com/pl-PL/Products/AECOsim+Building+Designer
- [3] NE: www.nemetschek.com/en/home/the\_company/history
- [4] AX: www.ax3000.at/index\_e.html
- [5] SP: www.synchroltd.com/products
- [6] TS: buildings.trimble.com
- [7] AV: www.axisvm.eu/index.html
- [8] DR: www.dlubal.com
- [9] SF: www.sofistik.com/en

#### T. WIATR, A. SIKORSKI

#### **Integration of Open BIM class software in construction projects engineering**

**Abstract.** The conventional approach to project management in construction industry is based on multiple specialized software tools which have very limited capability of data exchange. The BIM methodology allows for co-operation and data transfers among various member subsystems relying on IFC which supports construction designing with CAD, FEM, and construction planning using PMS. The most challenging obstacles to full integration are of two kinds: methodological and business related. The business-related problems result from high costs of a complete analysis and software tools. These challenges can be overcome with Open BIM, an approach proposed by the authors, which is based on the model decomposition and independent processing resulting from combination of the design and management processes awareness of the building features. This survey includes both proposed systems and the underlying concepts in Polish construction context. **Keywords:** construction, buildings, projects, BIM, CAD, FEM, PMS

**DOI:** 10.5604/12345865.1228966